# Технологическая карта

ВНЕУРОЧНОЕ ЗАНЯТИЕ СОЗДАНИЕ ЛОГОТИПОВ 8 КЛАСС

Учитель информатики Ильина О. Н. МБОУ СОШ №3 | Р.П. СОСНОВОБОРСК ПЕНЗЕНСКОЙ ОБЛ.

#### **ТЕХНОЛОГИЧЕСКАЯ КАРТА ВНЕУРОЧНОГО ЗАНЯТИЯ ПО ФГОС**

**Учитель:** Ильина Ольга Николаевна

**ВНЕУРОЧНАЯ ДЕЯТЕЛЬНОСТЬ**: компьютерная графика (8 класс)

**ТЕМА:** Логотипы их создание

**Форма проведения**: аудиторное занятие

#### **Продолжительность занятия**-25 минут

**ЦЕЛЬ:** Знакомство с понятием логотип и основными правилами его создания.

#### **ЗАДАЧИ:**

- 1. развить умение находить грамотные композиционные решения и выражать идею графическими средствами.
- 2. развить коммуникативные навыки, формировать умение аргументировать и четко формулировать свои мысли.
- 3. формирование и развитие навыков работы в программе Corel Draw

### **ФОРМИРУЕМЫЕ УУД:**

#### **Личностные:**

-принятие социальной роли обучающегося,

-положительное отношение к процессу учения, к приобретению знаний и умений;

-формирование готовности к саморазвитию, стремление преодолевать возникающие затруднения;

#### **Регулятивные:**

-формирование познавательного интереса, мотивации к обучению через разнообразие используемых приемов;

-умения принимать и сохранять учебную задачу, планировать свое действие в соответствии с поставленной задачей и условиями ее реализации;

-умение планировать (в сотрудничестве с учителем, одноклассниками) свои действия;

-умение действовать согласно плану, инструкциям;

-умение оценивать результаты решения поставленной задачи;

#### **Познавательные:**

-умение определять понятие;

-анализировать, обобщать, конкретизировать имеющиеся данные, соотносить их с собственным опытом и знаниями.

#### **Коммуникативные:**

- умение вступать в учебное сотрудничество с учителем, одноклассниками, осуществлять совместную деятельность в малых группах;

- умение вести диалог, участвовать в дискуссии, аргументировать собственную точку зрения.

**ОБОРУДОВАНИЕ:** интерактивная доска, презентация к уроку, видеофрагмент экскурсии, компютер для ученика с необходимым программным обеспечением

## Содержание занятия

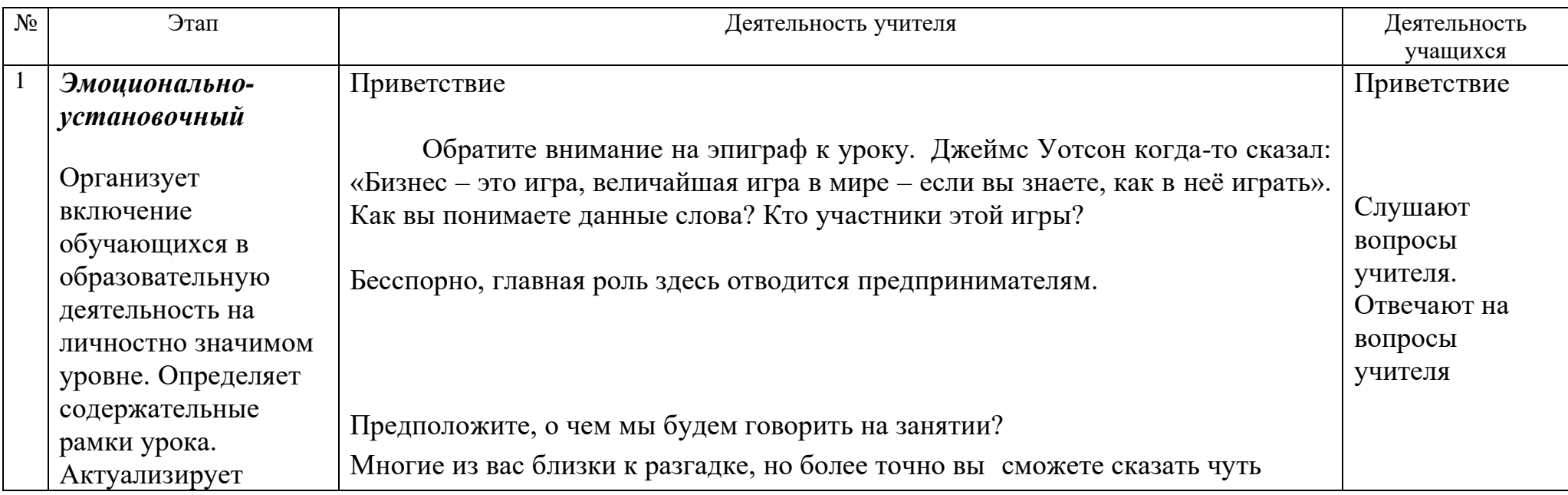

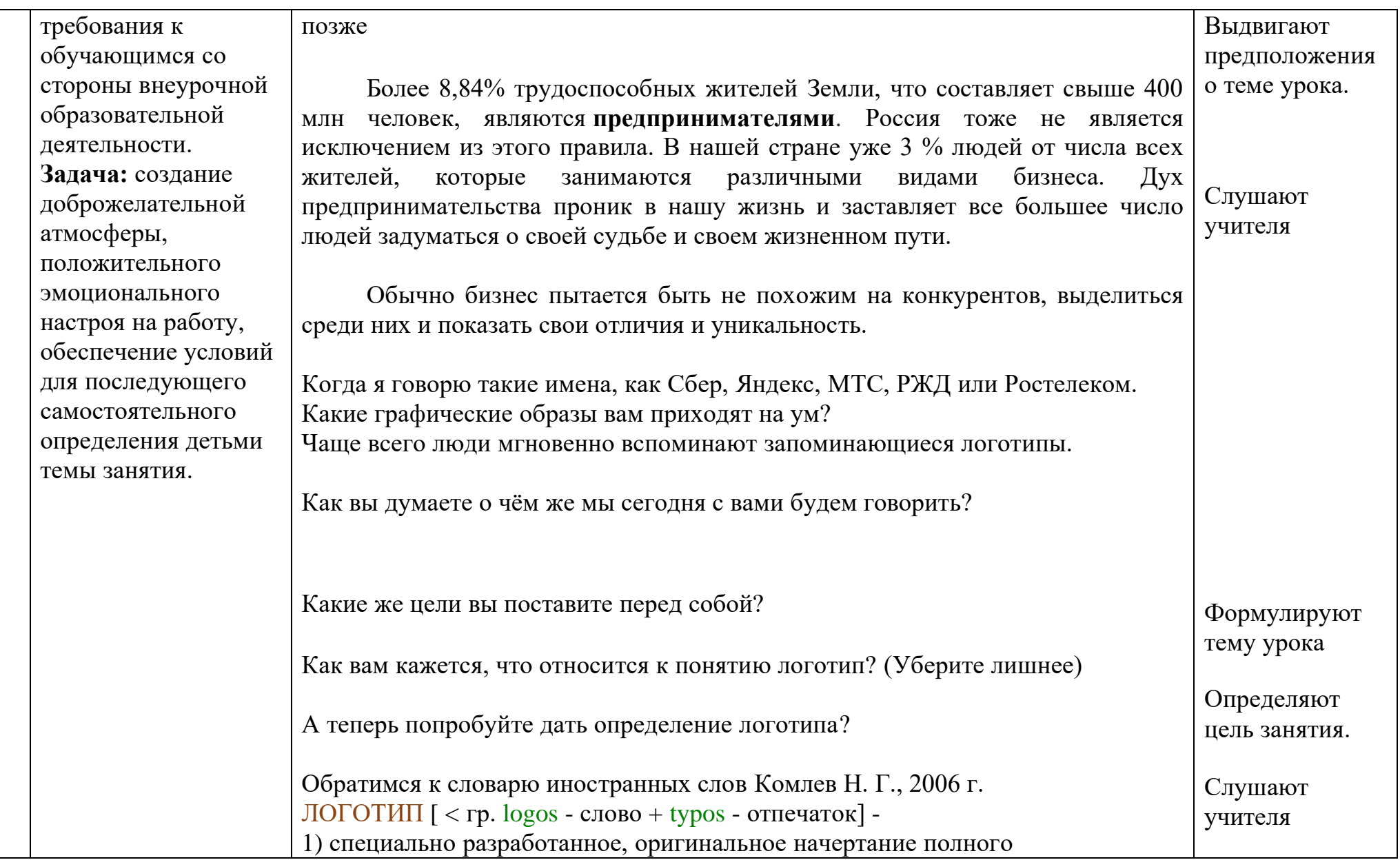

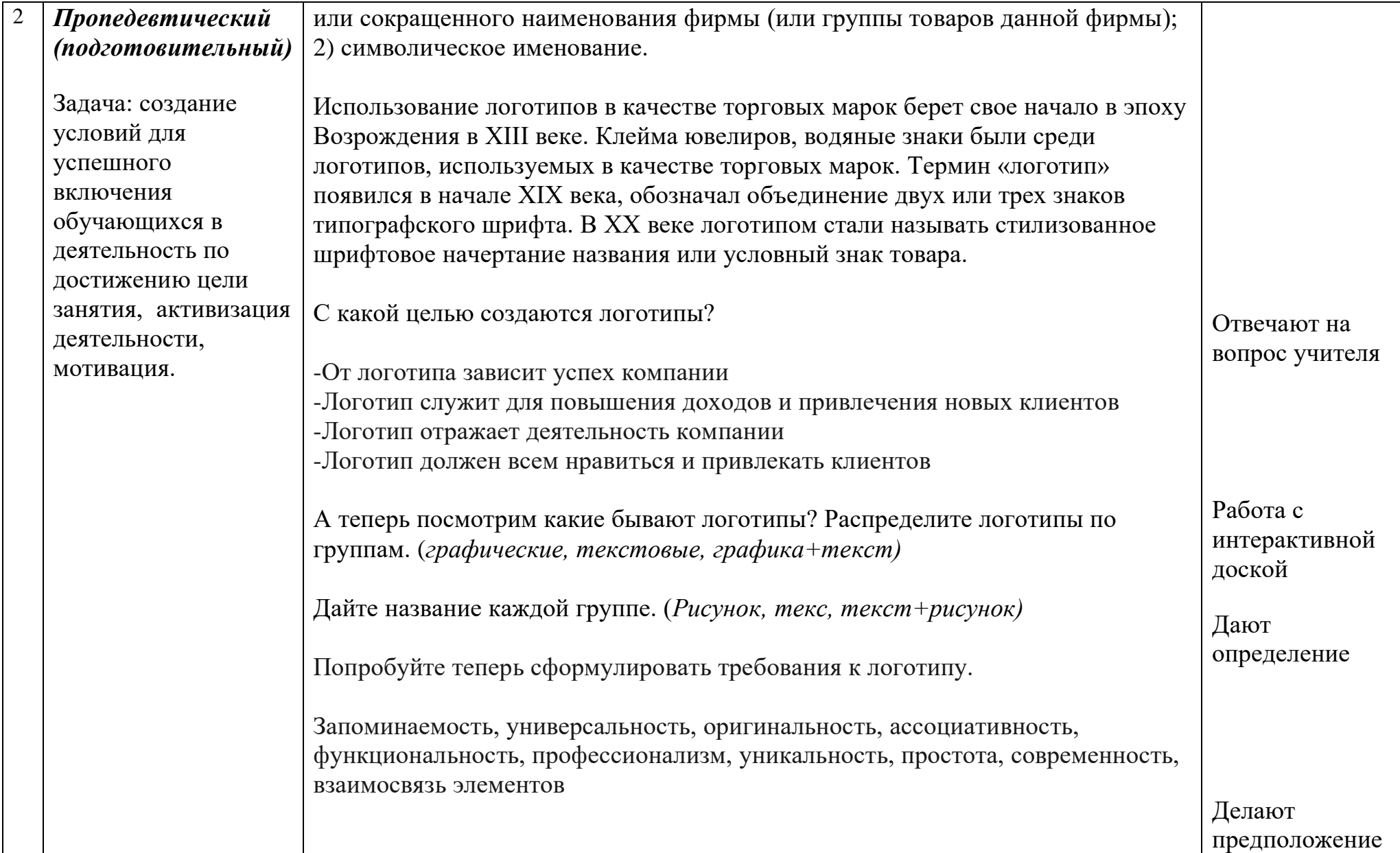

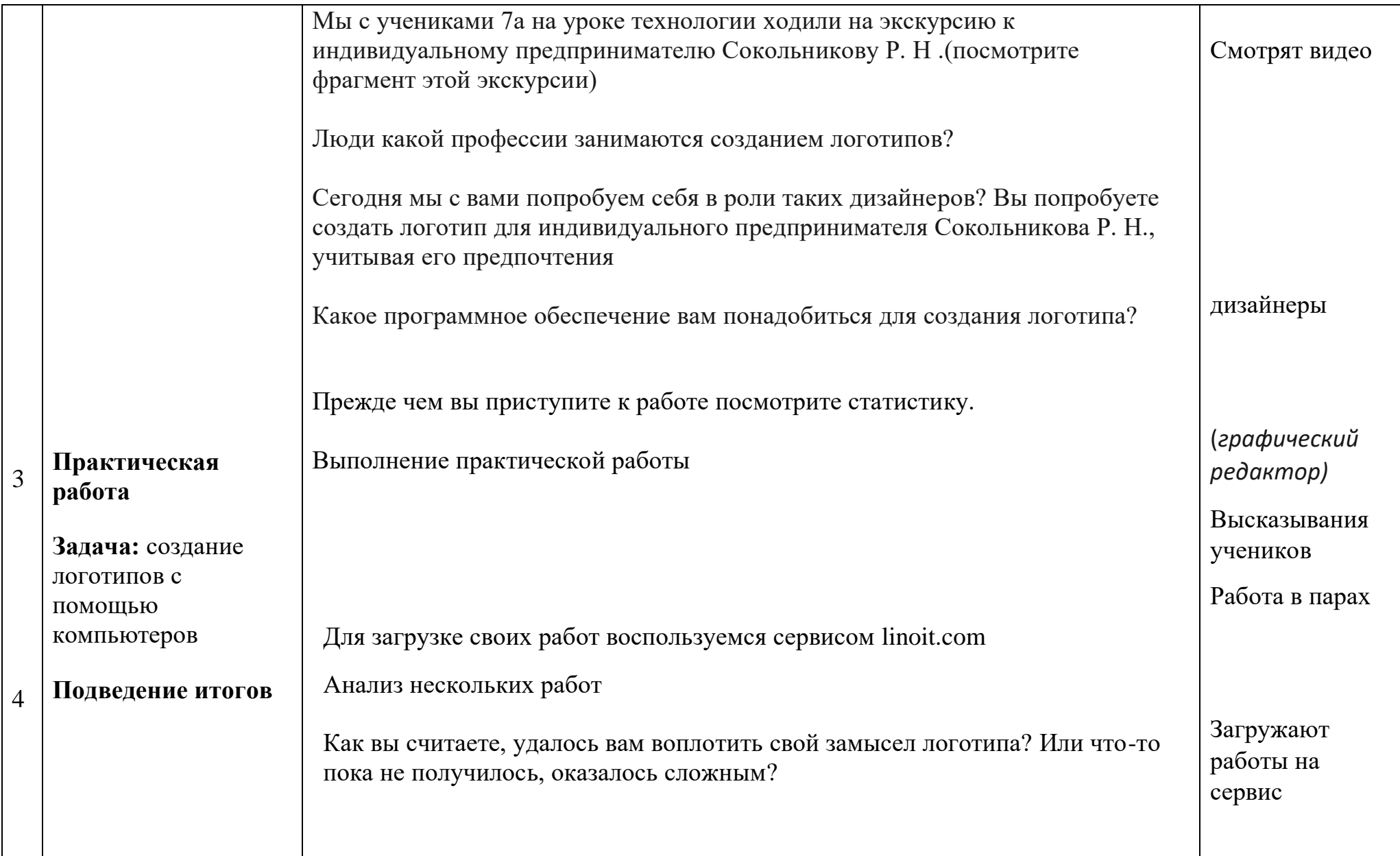

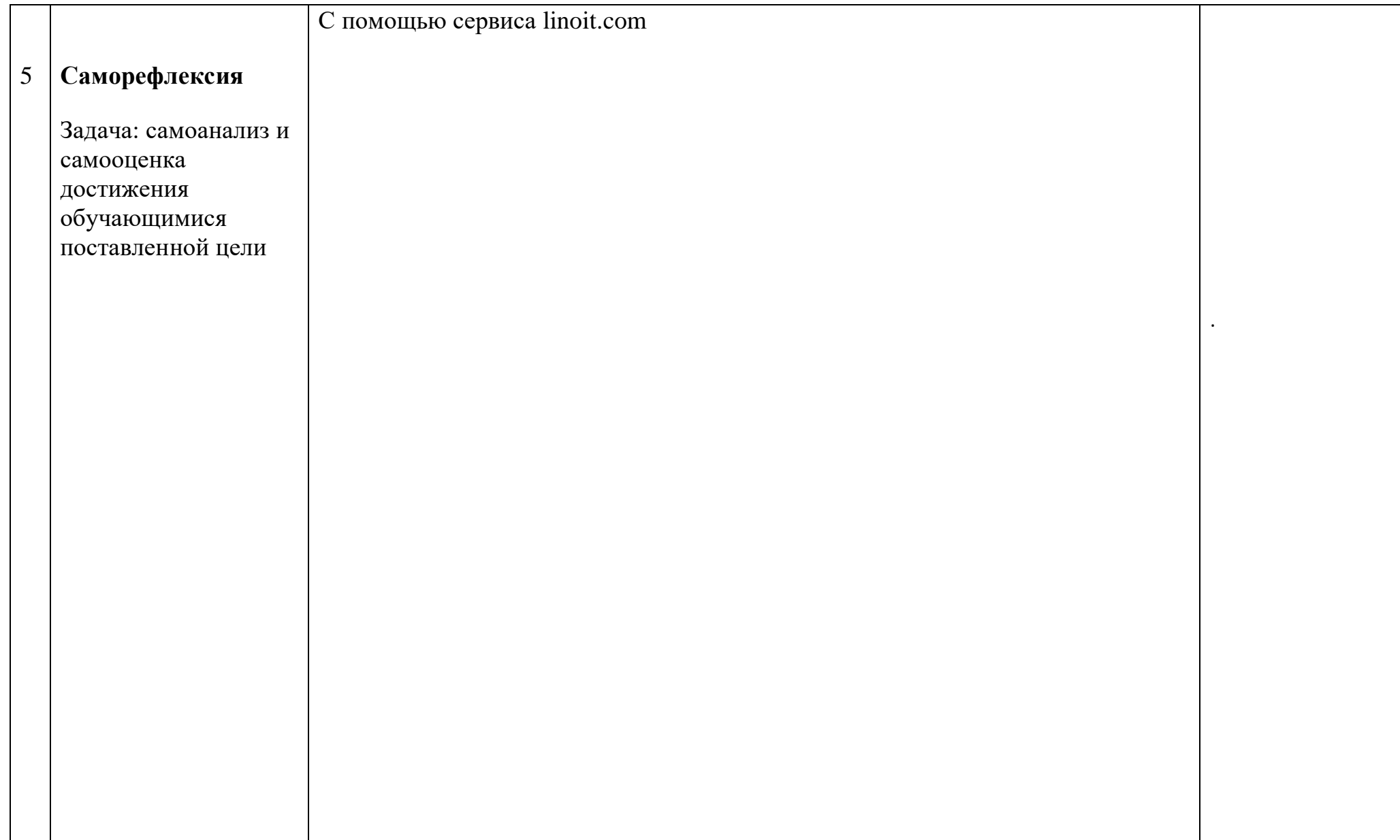

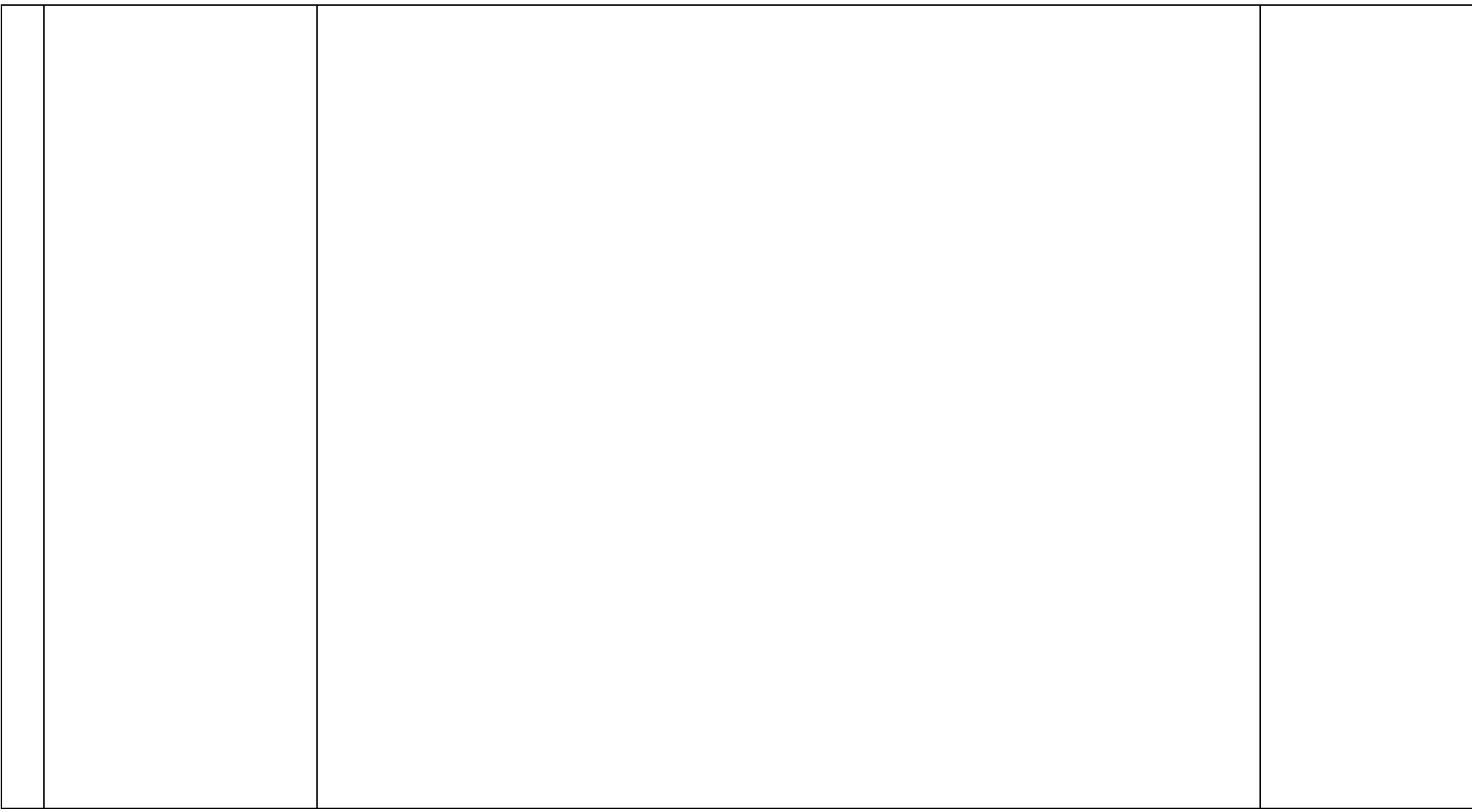